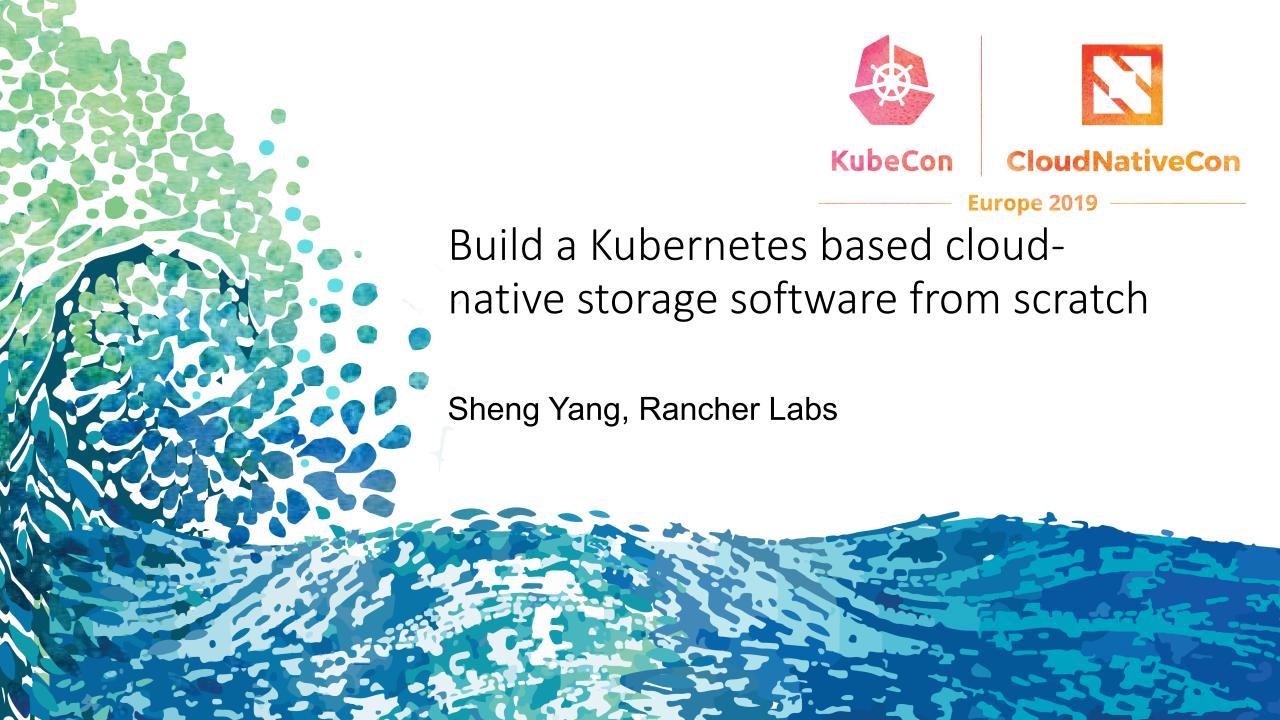

# Project Longhorn

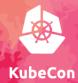

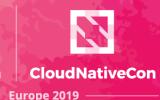

# LONGHORN

Open Source
Distributed Block Storage Software
For Kubernetes

https://github.com/rancher/longhorn/

Add persistent storage support to any Kubernetes cluster kubectl apply —f longhorn.yaml

### Compare Longhorn to legacy storage software

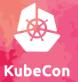

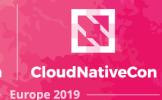

| Legacy Storage Software                          | Longhorn                                                                                                    |
|--------------------------------------------------|----------------------------------------------------------------------------------------------------|
| Complex code for storage stack and controller HA | 30k Go code, leveraging proven Linux storage features (e.g. sparse file and cgroups QoS) and Kubernetes Orchestration |

# Latest release: Longhorn v0.5.0

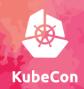

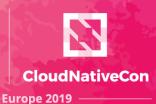

- Enterprise-grade distributed block storage software for Kubernetes
- Volume snapshots
- Volume backup and restore
- Live upgrade of Longhorn software without impacting running volumes
- Cross-cluster disaster recovery volume with defined RTO and RPO
- Intuitive UI
- One click installation
- And more features are coming
  - QoS, volume resizing, real time performance monitoring, etc

# Longhorn Architecture - Engine

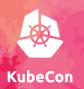

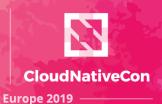

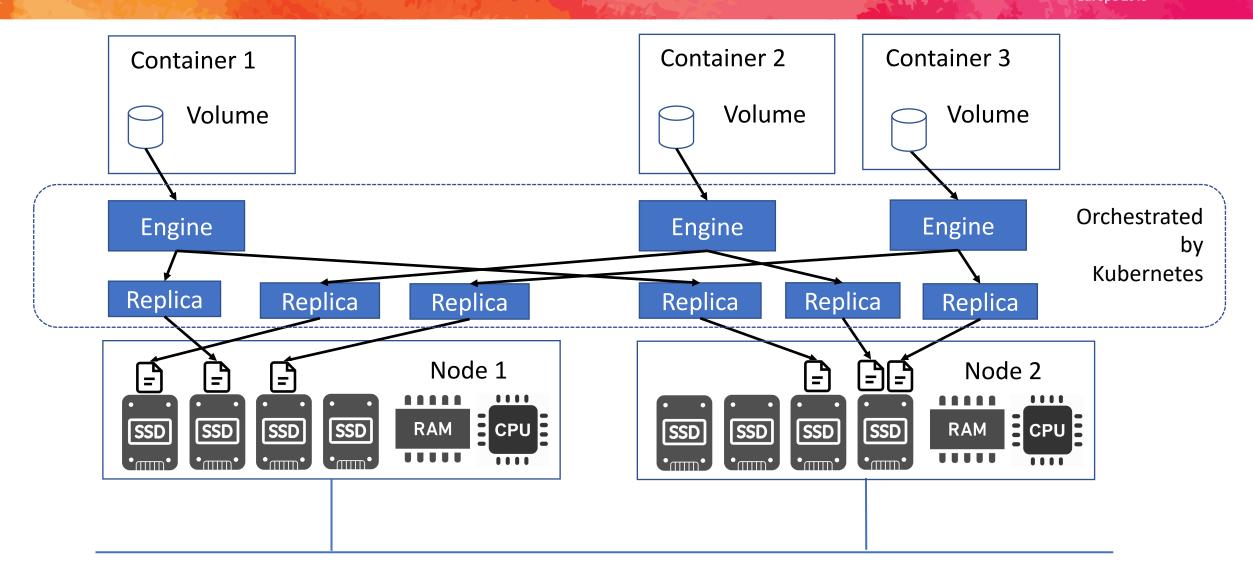

# Longhorn Architecture - Manager

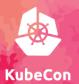

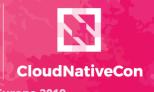

Europe 2019

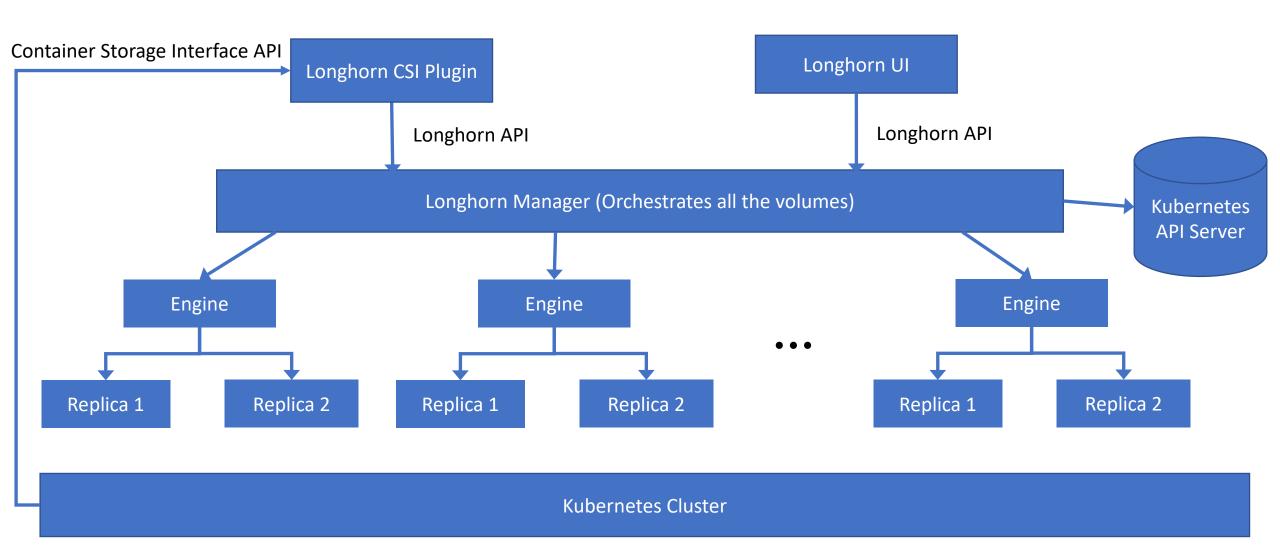

## Cornerstone: Controller Pattern

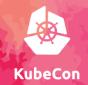

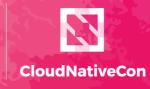

Europe 2019

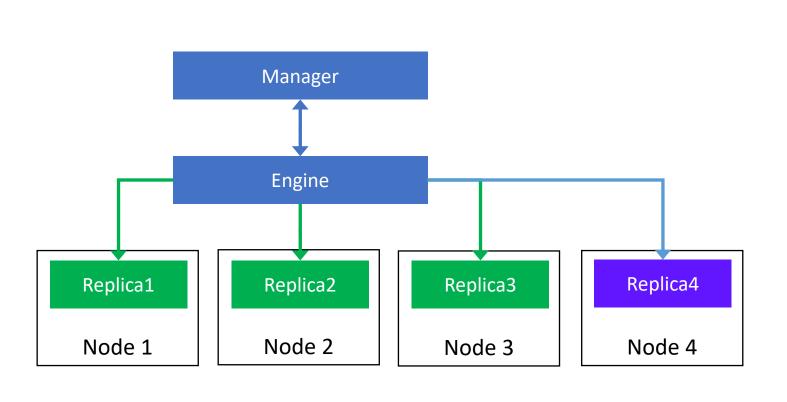

volume:

spec:

numberOfReplicas: 3

status:

currentHealthyReplicas:

engine:

spec:

replicaList:

Replica1

Replica2

Replica&

status:

replicaList:

Replica1

Replica2

Replica**3** 

# Demo

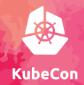

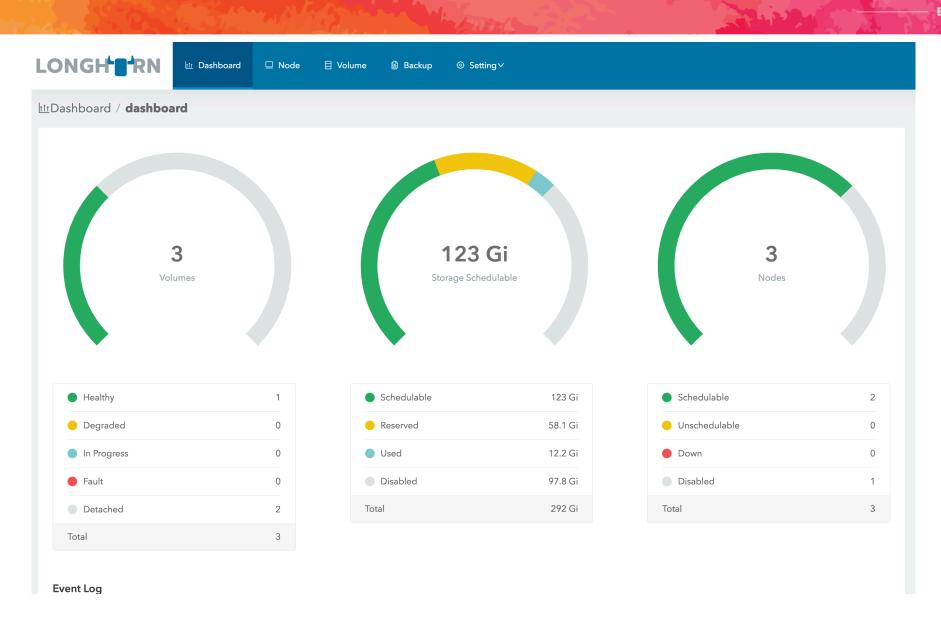

# Kubernetes helps to increase resiliency

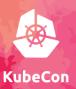

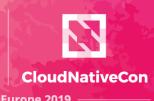

- Automatic node status update
  - Make it easier to deal with failed/pressured nodes
- Automatic pod status update
  - Log collection after pod failure
- Automatic reattach volume after node reboot

#### Problems we encountered

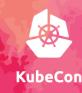

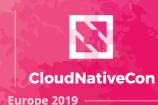

- The driver interface is keep changing
  - Flexvolume, CSI v0.3, CSI v0.4, CSI v1.0
- Finalizers can result in the namespace stuck in `terminating` state
- Informer/Lister cache issue with the Controller Pattern
  - Lister can return stale information even with one node

# Upcoming Longhorn v0.6.0 (Beta)

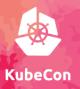

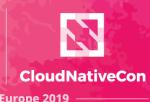

#### Re-architecture

- Engines and replicas would be run as processes inside the DaemonSet Pods
  - Instead of one pod for each engine or replica

#### Result

- Speed up volume attach/detach process
- No more worry about Pod per node limitation
- Guaranteed resource for DaemonSet Pods without the risk of scheduling failure

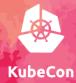

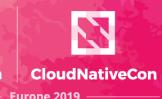

# LONGHIRN

Open Source
Distributed Block Storage Software
For Kubernetes

https://github.com/rancher/longhorn/

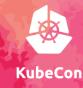

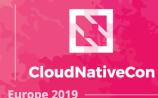

# Thank you!

Sheng Yang

Software Architect, Rancher Labs

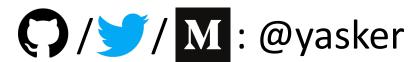

sheng.yang@rancher.com

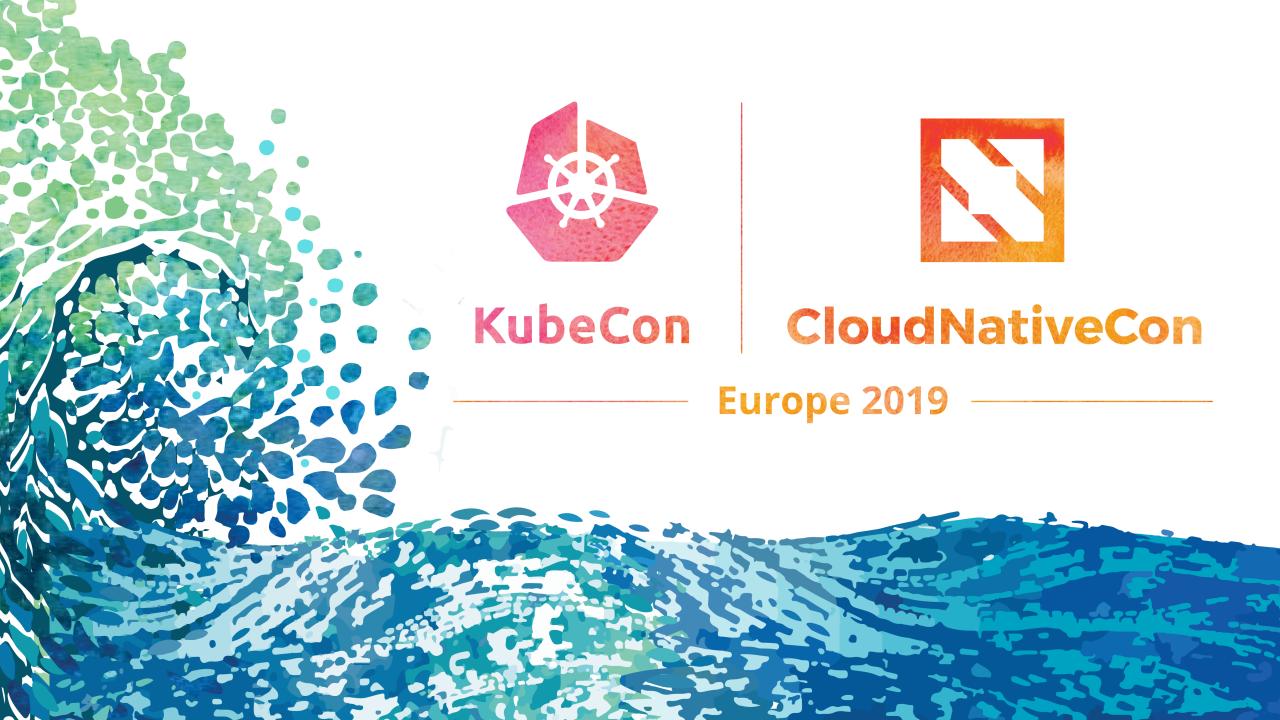

# Workload use RWO volume cannot self-healing if the node is down

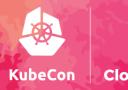

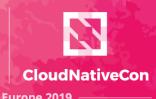

- Currently if you want self-healing with Read-Write-Once volume in Kubernetes, you will have a problem
- Stateful Set uses different volumes for each Pod
- But it will not automatically create a new pod if the node of the old pod is down
- Deployment can automatically starts a new pod on a new node if the old pod's node failed
- but it won't detach the volume from the old node, which will result in error for RWO volume since the volume can only be attached to one node

## Choice of implementing the block device

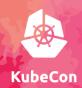

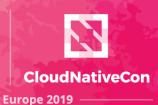

- We've tried different ways to implement the user-facing block device
  - NBD Unreliable, easily cause kernel panic
  - TCMU Kernel patch contributed, require on-going maintaince, not mature enough
  - FUSE Too slow
- In the end, we choose to use tgtd/iscsi to implement the block device

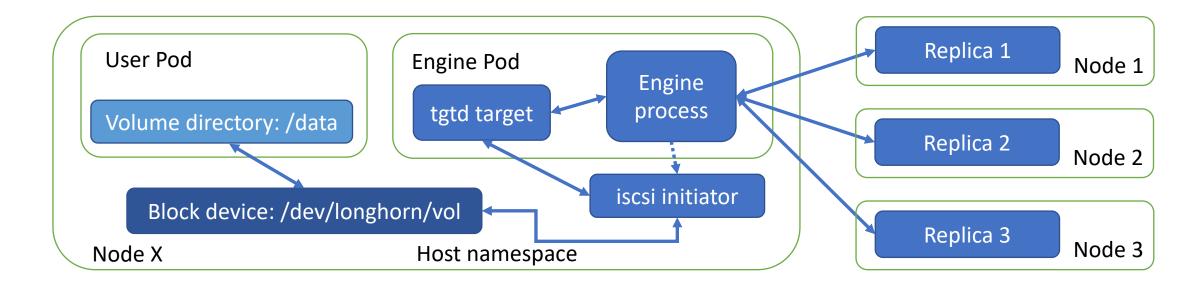